# **CS561: Advanced Topics In Database Systems**

# Spring-2012

**Solution of Homework 3** 

## **Question 1**

**1)**

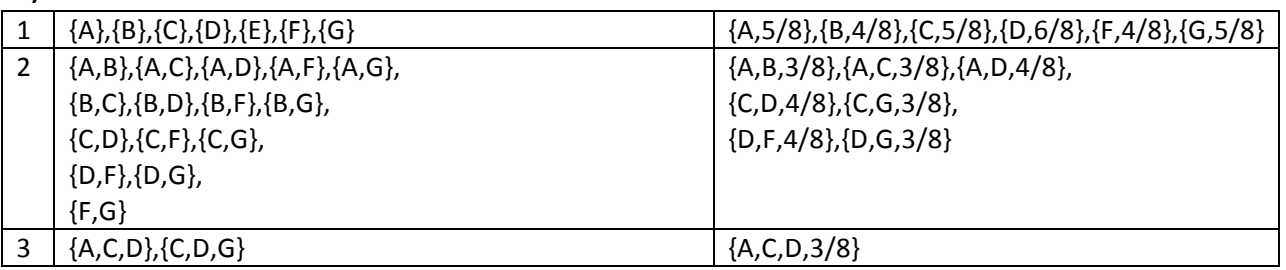

# **2)**

Support (A,BD)=2/8 Confidence (A,BD)= Support(A,BD)/Support(A)=  $2/8$  /  $5/8 = 2/5$ 

Support (BD,AC)=1/8

Confidence (BD,AC)= Support(BD,AC)/Support(BD)=1/8 / 2/8= 1/2

Support (A,CD)=3/8 Confidence (A,CD)= Support(A,CD)/ Support(A)= 3/8 / 5/8= 3/5

### **Question 2**

#### **1) Creating!Tables**

```
--DOCTOR
CREATE TABLE Doctor (
 SSN NUMBER(9) NOT NULL,
 FirstName VARCHAR2(255) NOT NULL,
 LastName VARCHAR2(300) NOT NULL,
 Speciality VARCHAR2(2000),
 YearsOfExperience NUMBER(2) DEFAULT 0 NOT NULL,
 City VARCHAR2(255) NOT NULL
);
ALTER TABLE Doctor ADD CONSTRAINT PK Doctor SSN PRIMARY KEY(SSN);
CC =========================================================
-- PATIENT
CREATE TABLE Patient (
 SSN NUMBER(9) NOT NULL,
 FirstName VARCHAR2(255) NOT NULL,
 LastName VARCHAR2(300) NOT NULL,
 Address VARCHAR2(2000),
 !!!!DOB!!!!!!!!!!!!!!!!!!!!!!!!!DATE!NOT!NULL,
 PrimaryDoctor_SSN NUMBER(9) NOT NULL
);
ALTER TABLE Patient ADD CONSTRAINT PK_Patient_SSN PRIMARY KEY(SSN);
ALTER TABLE Patient ADD CONSTRAINT FK_Doctor_SSN FOREIGN KEY(PrimaryDoctor_SSN)
REFERENCES Doctor(SSN);
CC =========================================================
--MEDICINE
CREATE TABLE Medicine(
 !!!!TradeName !!VARCHAR2(255),
 UnitPrice NUMBER(14,2) DEFAULT 0 NOT NULL,
 GenericFlag NUMBER(1) DEFAULT 0 );
ALTER TABLE Medicine ADD CONSTRAINT PK_Tradename PRIMARY KEY(TradeName);
CC =========================================================
-- PRESCRIPTION
CREATE TABLE Prescription (
 Id NUMBER(14) NOT NULL,
 Prescription_Date 0DATE NOT NULL,
 Doctor_SSN NUMBER(9) NOT NULL,
 Patient_SSN NUMBER(9) NOT NULL,
 TotalCost NUMBER(14,2) NOT NULL);
```
ALTER TABLE Prescription ADD CONSTRAINT PK Id PRIMARY KEY(Id);

ALTER TABLE Prescription ADD CONSTRAINT FK\_Prescription\_Doctor\_SSN FOREIGN KEY(Doctor\_SSN) REFERENCES Doctor(SSN);

ALTER TABLE Prescription ADD CONSTRAINT FK\_Prescription\_Patient\_SSN FOREIGN KEY(Patient\_SSN) REFERENCES Patient(SSN);

CC =========================================================

-- PRESCRIPTION\_MEDICINE CREATE TABLE Prescription Medicine ( !!!!Prescription\_Id !!NUMBER(9), TradeName VARCHAR2(255) NOT NULL, NumOfUnits NUMBER(9,2) ); ALTER TABLE Prescription Medicine ADD CONSTRAINT PK\_Prescription\_Id\_TrdName PRIMARY KEY(Prescription\_Id,TradeName); ALTER TABLE Prescription Medicine ADD CONSTRAINT FK\_Prescription\_Medicine\_Id FOREIGN KEY(Prescription\_Id) REFERENCES Prescription(Id); ALTER TABLE Prescription Medicine ADD CONSTRAINT FK\_Presc\_Med\_TrdName FOREIGN KEY(TradeName) REFERENCES Medicine(TradeName);

CC =========================================================

## 2) Needed Triggers (The code is left for your exercise)

- Two triggers are needed (they can be merged into one piece of code)
	- $\circ$  Before Insert (per raw) on Patient table: Makes sure the newly inserted PrimaryDoctor\_SSN does not already have 5 patients.
	- o Before Update (per raw) on Patient Table (PrimaryDoctor\_SSN) column: Makes sure that the updated PrimaryDoctor SSN does not already have 5 patients.
- Several triggers are needed as follows:
	- $\circ$  After Insert | Update | Delete (per raw) on Prescription\_Medicine table: Makes sure whenever a new record is inserted, updated, or deleted, the prescription id of that raw will have its TotalCost re-computed and updated.
	- $\circ$  After Update (per raw) on Medicine Table: Makes sure if the UnitPrice has changed, then the TotalCost of any prescription containing the updated TradeName is recomputed.

#### **3) OLAP Queries**

• **Query!1**

Select D.city, M.TradeName, Sum(NumOfUnits) TotalUnits, Sum(NumOfUnits \* UnitPrice) TotalCost From Doctor D, Prescription P, Prescription\_Medicine PM, Medicine M **Where** D.SSN = P.Doctor\_SSN And P.Id = PM.Prescription Id **And** PM.TradeName = M.TradeName **Group By** D.city, M.TradeName;

#### • **Query!2**

Select D.Specialty, D.YearsOfExperience, Count(P.Id) PrescriptionCount, Count(Distinct Patient\_SSN) PatientCount **From** Doctor D, Prescription P **Where** D.SSN = P.Doctor.SSN **Group By** D.Specialty, D.YearsOfExperience;